# CSC148, Lab  $#4$ week of February 3rd, 2014

This document contains the instructions for lab number 4 in CSC148H. To earn your lab mark, you must actively participate in the lab. We mark you in order to ensure a serious attempt at learning, NOT to make careful critical judgments on the results of your work.

## General rules

We will use the same general rules as for the first lab (including pair programming). See the instructions at the beginning of [Lab 1](http://www.cdf.toronto.edu/~heap/148/W14/Labs/lab01/handout.pdf) to refresh your memory.

# **Overview**

In this lab, you will practice reading, and then writing recursive functions.

Recursive functions model the solution to recursive problems  $-$  problems that can (mostly) be broken down into instances of a similar problem. Most of the work is done up front  $-$  thinking about the solution before you begin writing a lot of code, and thinking of it as made up of similar subproblems. In what follows we call this the recursion insight. In most cases we will provide you with the insight, and leave you the task of applying it to either trace or write some code.

### Tracing recursion

The next two exercises are paper-and-pencil (you may also use a pen), and there is neither driver nor navigator. You must discuss the solutions you come up with, though.

### Greatest Common Denominator — GCD

This very efficient algorithm is over 2000 years old, and is credited to Euclid (yes that Euclid). It is a technique to find the largest non-negative whole number that divides two different numbers, n1 and n2. You could certainly do this by listing all the divisors of n1 and n2, and then finding the biggest number that occurs on both lists, but Euclid made the following labour-saving observation:

Recursion insight: In general, the GCD of n1 and n2 is the same as the GCD of n2 and (n1 % n2) – the remainder after dividing n1 by n2.

A special case occurs when  $n2$  is zero  $-$  then % doesn't make sense, but the GCD will be n1 (why?). An extra-special case occurs when both numbers are zero  $-$  in that case the GCD is decreed to be 0.

This gives you enough background to trace the following code. Python already has a built-in gcd function, so we are re-inventing it in order to understand recursion. Read this over before following the tracing steps below.

```
def csc148\_gcd(n1: int, n2: int) \rightarrow int:"""Return greatest common denominator of n1 and n2.
    n1, n2 --- non-negative integers
    >>> csc148_gcd(0, 0)
    0
    >>> csc148_gcd(5, 0)
    5
    >>> csc148_gcd(15, 35)
    5
    """
    # The gcd of n1 and n2 is n1 if n2 is zero, otherwise it is
    # the same as the gcd of n2 and (n1 % n2)
    return csc148\_\text{gcd}(n2, n1 % n2) if n2 > 0 else n1
```
Now, trace the following calls in order. It is important to plug in a value when you see a recursive call you have already solved, rather than tracing any further! We've filled in the first example of what we mean by " $\text{tracing."}^1$  $\text{tracing."}^1$ 

```
1. Trace csc148 gcd(5, 0)
```
 $csc_gcd(5, 0)$  -->  $csc148_gcd(n2, n1 % n2)$  if  $0 > 0$  else  $5$  --> 5

2. Trace csc148 gcd(15, 5). Be sure to plug in the value of csc148 gcd(5,0) directly without further tracing

3. Trace csc gcd(35, 15). Be sure to plug in the value of csc148 gcd(15, 5) directly without further tracing

After you've argued with your partner enough, call your TA over and show your work.

#### Binary representation

In the base 2 number system there are only two possible digits: 0 and 1. These are often called bits (for binary digits). Each bit is an increasing power of 2 (that is, each bit counts for twice as much as the bit to the right), so the binary number 101 represents the value:

$$
(1 \times 4) + (0 \times 2) + (1 \times 1) = 5
$$

Here is a table of the first 8 non-negative numbers in both binary and decimal.

<span id="page-1-0"></span> $1$ Of course, you could secretly ignore this instruction and run the code through the Python visualizer. That would show you how a particular computing model implements recursion but NOT how humans understand recursion.

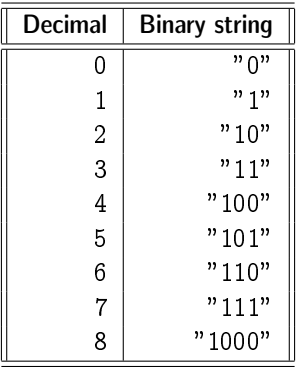

Recursion insight: In binary, multiplying by two is the same as adding a zero on the right-hand side (sometimes called a left-shift). Dividing by two is the same as removing the right-most bit (sometimes called a rightshift). Taken together, these mean that:

- 1. The right-most bit of a binary number is "0" for all even binary numbers (two times something), and "1" for all odd binary numbers.
- 2. The binary string that precedes the right-most bit of a binary number is just the binary string representing that number divided by two  $-$  integer-divided, or n // 2.

Those two ideas give you the tools to follow this definition, but it will certainly help to trace it (below):

```
def bin_rep(n: int) -> str:
    """Return binary representation of n in base 2
    n --- non-negative integer
    >>> bin_rep(0) == "0"
    True
    >>> bin_rep(1) == "1"
    True
    >>> bin_rep(5) == "101"
    True
    ^{\mathrm{m}} ""
    # The binary representation of n is the binary representation of
    # n // 2 concatenated with the binary representation of n's last bit
    # provided n > 1, otherwise it's just n as a string
    return bin_rep(n // 2) + bin_rep(n % 2) if n > 1 else str(n)
```
Now trace the following calls in order. Again, if you see a recursive call that you have already traced, fill in its value directly without further tracing.

```
1. Trace bin_rep(0)
      bin_rep(0) --> bin_rep(n // 2) + bin_rep(n % 2) if 0 > 1 else str(0) --> "0"
2. Trace bin_rep(1)
```
- 3. Trace bin rep(2). Be sure to plug in the value of any recursive calls to bin rep(0) or bin rep(1) directly without further tracing
- 4. Trace bin\_rep(5). Be sure to plug in the value of any recursive calls to bin\_rep(2) directly without any further tracing

Once you've finished arguing with your partner, call over your TA and show them your results.

# Now, you write the recursive code

In all the exercises below, you should begin as follows:

 Think about what the function you are writing should be called, and write down a few examples. In fact, do yourself a favour and write the function header and docstring with some examples:

```
def f(n: int) \rightarrow:
   """
   Single-sentence describing f
   >> f(3)expected return of f(3)
   ...
   "" ""
```
Both examples below involve recursion on Python lists, and you have seen these in class. Although, of course, these are different problems, you may want to review:

- Danny's [sum of a nested list of numbers](http://www.cdf.toronto.edu/~heap/148/W14/Lectures/danny/W2/rec.py)
- Danny's [depth of a possibly-nested list of numbers](http://www.cdf.toronto.edu/~heap/148/W14/Lectures/danny/W4/nesting.py)
- Dustin's [maximum of a nested list, general function for non-empty nested lists](http://www.cdf.toronto.edu/~heap/148/W14/Lectures/dustin/W4/fn_prog_nested_lists.py)

### Structured lists

(Student s1 drives, student s2 navigates)

Start Wing in a new directory called lab04 and open a new le called recursive\_examples.py. Before you start solving the problem below, type:

```
if __name__ == '__main__':
    import doctest
    doctest.testmod()
```
... at the end of of your file, so that it will later automatically test all the examples you put in your docstrings. This is lightweight unit testing.

You have likely used the Python operator "in" to determine whether there is an element in a list with the same value as an element you're seeking, for example

>>> 3 in [1, 2, 3, 5] True >>> 3 in [1, 2, 5] False  $\rightarrow$ 

You probably have enough intuition now to search a nested list to determine whether it has an equivalent element. However, such a search would likely take work that is proportional to the size of the list  $-$  if the element is not in the list, you would never really know you were done until you had examined each list element.

Consider the advantage of particularly structured nested lists, which we'll call SearchLists. These are defined:

SearchList: is either None or a python list of 3 elements

- (0) Element 0 is an integer
- (1) Element 1 is either None or a SearchList containing integers smaller than Element 0
- (2) Element 2 is either None or a SearchList containing integers larger than Element 0

Here's a small example of a SearchList

```
[5, [2, [1, None, None], [3, None, None]], [6, None, None]]
```
Use the properties of a SearchList to figure out how to determine whether a given integer is somewhere in the SearchList or not. Notice that if a given integer is less than element 0, it is either in element 1 somewhere, or not in the SearchList all. Similarly, if a given integer is more than element 0, it is either in element 2 somewhere, or not in the SearchList at all.

Recursion insight: The task of searching for a number in either of the "child" SearchLists at element 1 or element 2 is basically the same as the task of searching the entire SearchList.

Use the ideas to complete the implementation of find\_num below. Don't forget to start by writing some examples in the docstring!

```
def find_num(SL: 'SearchList', n: int) -> bool:
    "" "
    Return True if n is in SL, False otherwise
    >>> ... some examples, please!
    ...
    ...
    ^{\rm{m}} ""
```
If you get stuck, call your TA over for some hints.

If you're not stuck, trace through simple examples  $-$  un-nested lists  $-$  to convince yourself your code works. Then trace through the next most-complicated example  $-$  a list containing at least one un-nested list — to convince yourself that your code works. Remember to treat the simple cases you've already traced as black boxes, or already solved problems. Then show your TA your work.

### Freezing list copies

(Student s2 drives, student s1 navigates)

Usually, when you copy a Python list you store a reference to it. This means that if the original list changes, your reference leads you to the changed list, and often you want this behaviour.

Sometimes, however, you'd like a copy of all the values of a list where all its elements (and elements of elements, if the list contains sub-lists) remain as they were at the moment you copied them, not subject to changes that might be invoked in some other part of your code, or even somebody else's code. Python provides a deep copy function, copy.deepcopy

Here's an idea. It's not as complete, or difficult, as copy.deepcopy (for example, it won't deal with lists that contain references to themselves). But it's a very powerful first cut.

Recursion insight: In order to freeze a list, you must freeze any of its elements that are also lists. In other words, as you create the new, frozen, version of a list,

- 1. If the corresponding old element is a non-list, simply make a reference to it (this is what normally happens when we assign expressions in Python)
- 2. If the corresponding old element is a list, treat it just as you do its enclosing list produce a new list by assigning new elements as elements as in these two steps (think recursion!)

Use your ideas to complete the implementation of the function freeze below. Here's a small example of how it should work:

```
>>> L1 = [1, [2, 3], 4]
    \gg L2 = freeze(L1)
    >>> L1 is L2
    False
    >>> L1[1] is L2[1]
    False
    >>> L1 == L2
    True
    >>> L1[1] == L2[1]
    True
def freeze(X: object) -> object:
    ^{\rm{m}} ""
    If X is a list, return a new list with equivalent contents,
    and recursively treat the contents of X as you treated X itself...
    If X is not a list, return X itself
    >>> ... don't forget examples!
    ...
    ...
    "" "
```
If you're stuck, call your TA over and show your work.

If you're not stuck, trace through simple examples  $-$  un-nested lists  $-$  to convince yourself your code works. Then trace through the next most-complicated example  $-$  a list containing at least one un-nested list — to convince yourself that your code works. Remember to treat the simple cases you've already traced as black boxes, or already solved problems.

Be sure to show your TA your work.

# Extra, optional problems

If you finish with the problems above, here are some other ones to try. These are certainly not required for completing the lab.

- Write a recursive function rev\_string(s) that produces the reversal of string s.
- Extend bin\_rep(n) to create base\_rep(n,k) to give a string representing non-negative integer n in base k, where  $2 \leq k < 10$ . In base k, the only digits allowed are  $\{0, \ldots, k-1\}$ .
- Extend freeze(L) so that it also handles tuples and dictionaries.
- For a list of distinct integers, L, define switches (L) as the number of pairs in L that are not in increasing order. For example, switches( $[3,1,2]$ ) returns 2, since  $(3, 1)$  and  $(3,2)$  are out of order. Implement the function switches(L) recursively.